## **Property Filter**

enter an optional Filter condition to apply a filter. Combine multiple conditions with **AND** and **OR**. You can choose from the following filter operators:

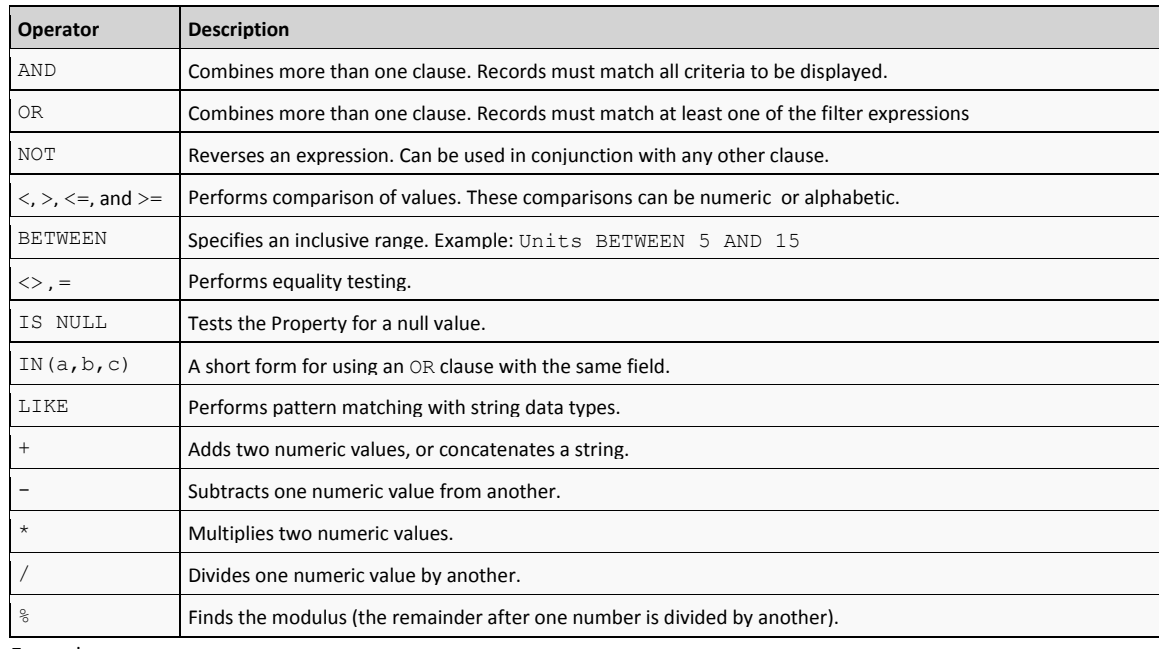

Examples:

**Department='IT'**

**Department<> 'Sales' Department IN ('Sales', 'Development', 'IT') LastName NOT IS NULL AND Department='Sales'**